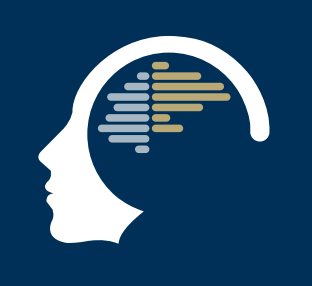

## Aide technique

## Résoudre les problèmes à n'importe quelle étape de votre parcours.

## FА D) un problème se pose!

## Avant qu'un problème ne se pose:

Consultez le manuel d'utilisation (que ce soit la version papier ou sur votre système) et familiarisez-vous avec la page web du support technique.

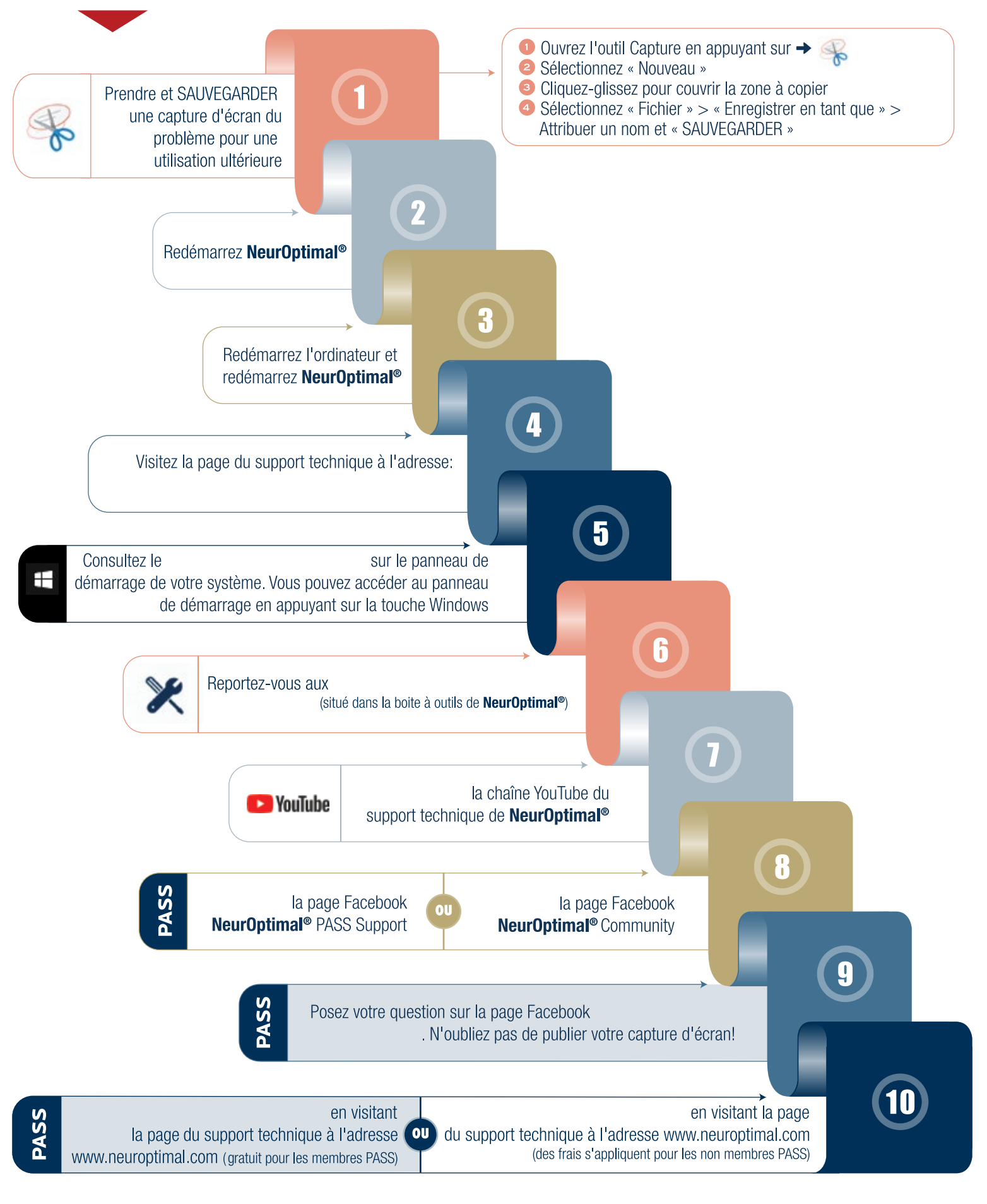